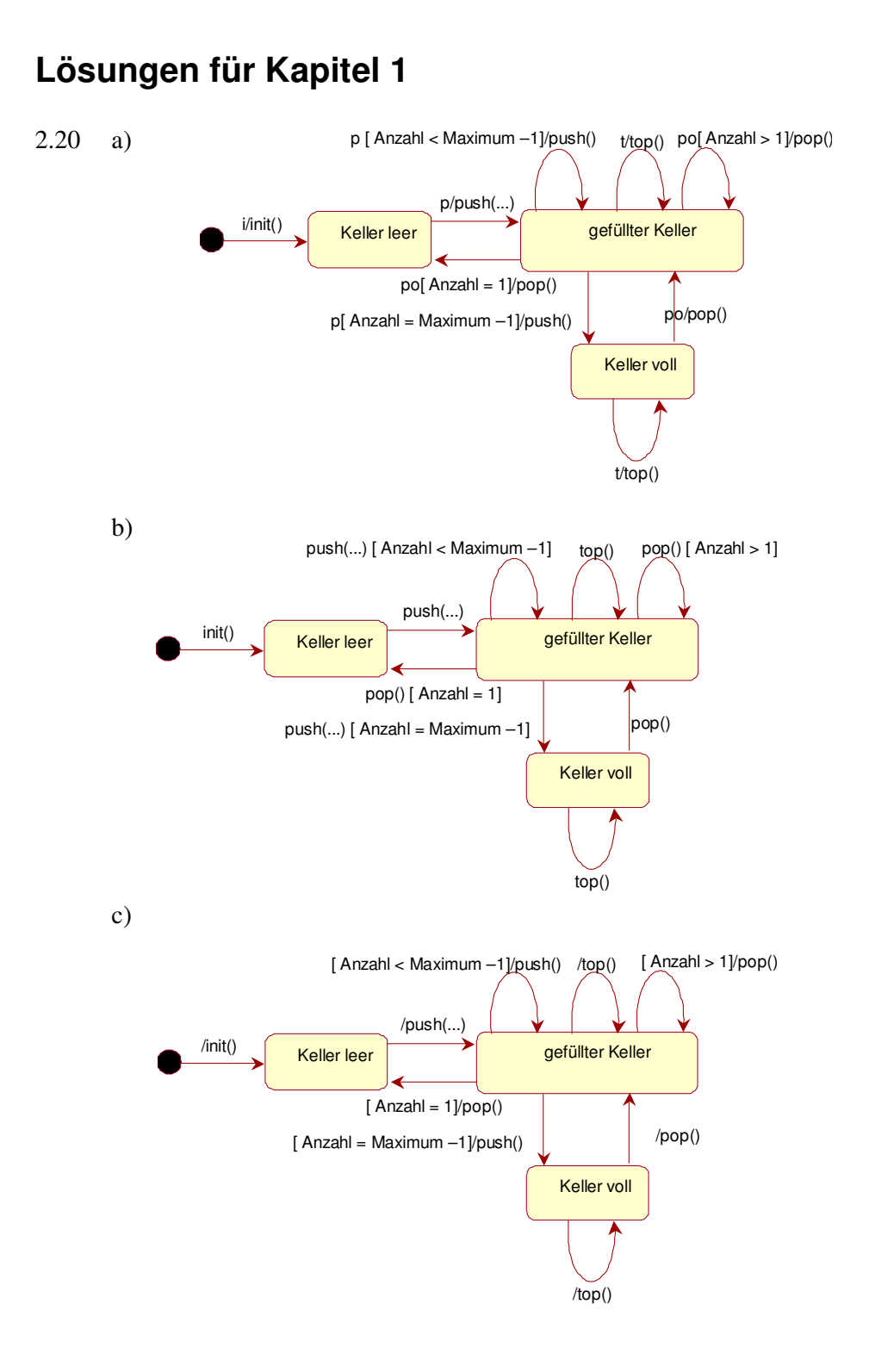

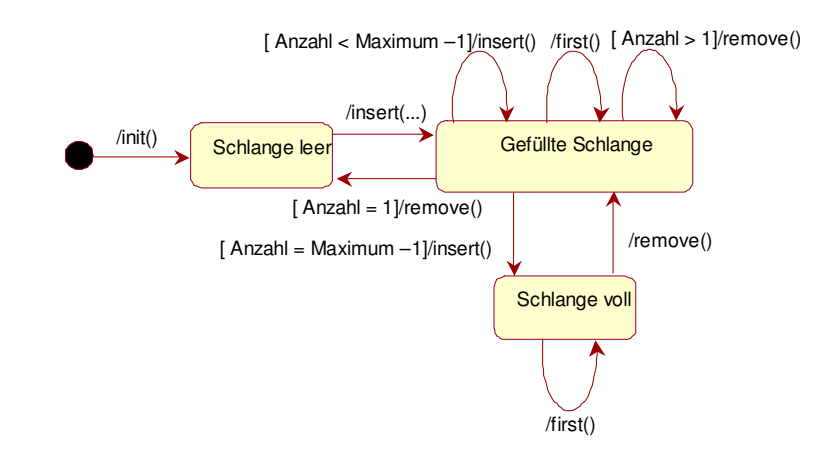

2.23 http://de.wikipedia.org/wiki/Stapelspeicher

2.24 http://de.wikipedia.org/wiki/Automat\_%28Informatik%29

2.25 Zustand Z22

- 2.26 (Z12, Z22, Z32)
- 2.27 (Z11, Z21, Z32)
- 2,28 (Z11, Z22, Z31)
- 2.29 (Z12, Z22, Z31)
- 2.30 (Z12, Z21, Z31)